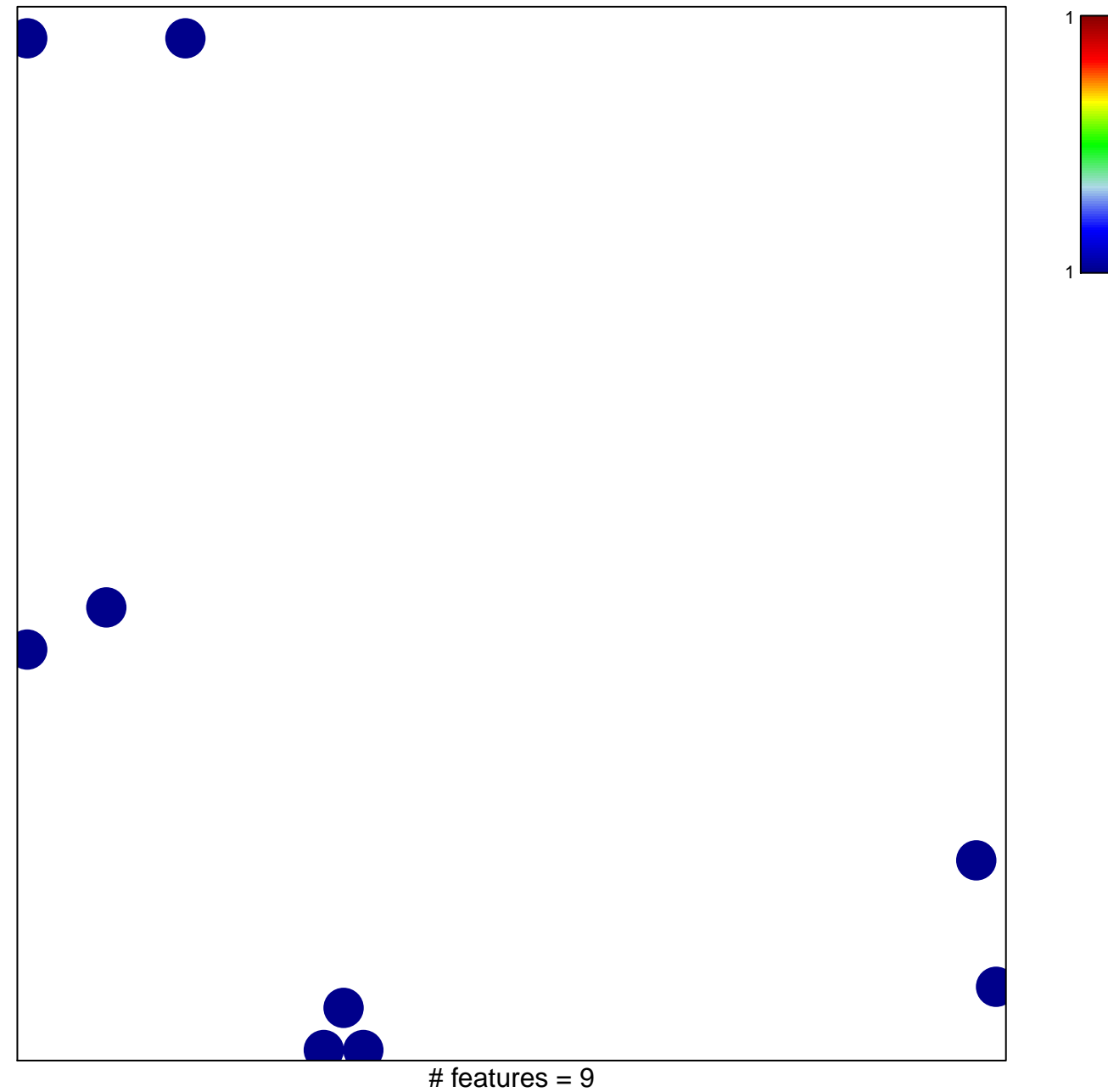

chi-square  $p = 0.83$ 

## hsa-miR-202\*

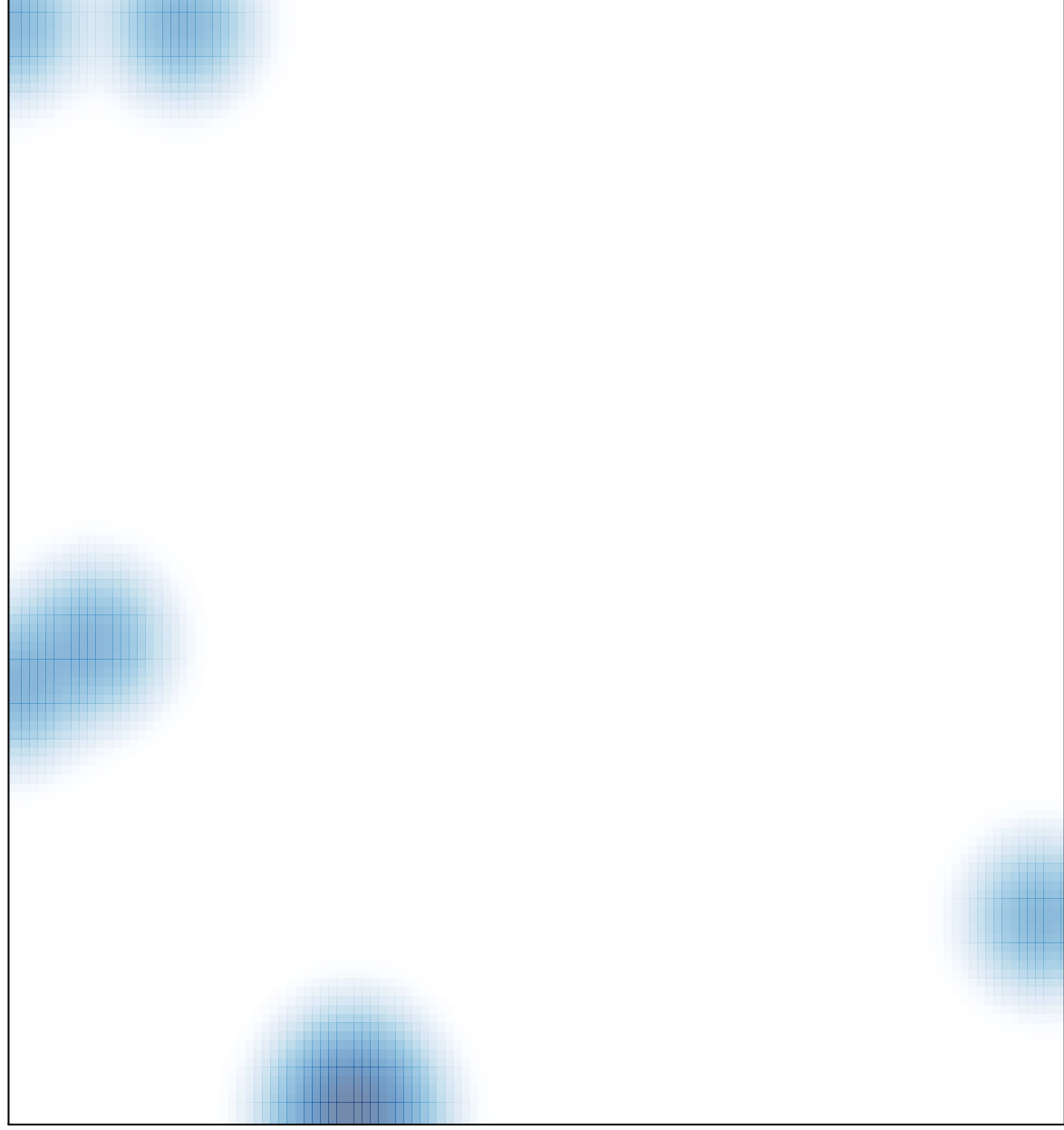

# features =  $9$ , max =  $1$